To:

BSNL, Hyderabad Telecom District.

## **Consent form for 'Go Green'**

I hereby opt for 'Go Green Initiative' of BSNL and I am willing to accept bills for my BSNL Telephone/Mobile No. through e-bill on following email id and message on following mobile number.

I hereby agree that I will not claim any printed bill.If a duplicate bill is required, I will be willing to pay charges as decided by BSNL from time to time.In case, there is any change in the following email id and / or mobile number in future, I will intimate the same to BSNL.

Customer Name :

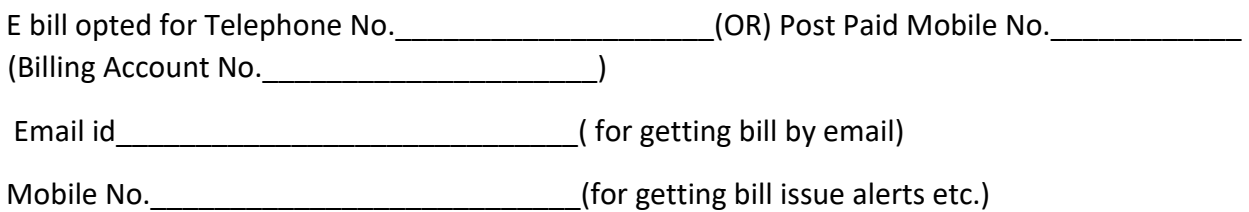

 $\overline{\phantom{a}}$ 

Date: [Signature of customer]

Note: 1. Please sign this form and submit at nearest CSC or AO(TR) office.

- 2. You can also scan and email the signed form to **bsnlhyd.gogreen@gmail.com**.
- 3. Please confirm the consent( over phone) when BSNL officials contact you for the same.

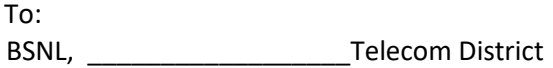

## **Consent form for 'Go Green'**

(to be taken from willing customers)

I hereby opt for 'Go Green Initiative' of BSNL and I am willing to accept bills for my BSNL Telephone/Mobile No. through e-bill on following email id and message on following mobile number.

I hereby agree that I will not claim any printed bill.If a duplicate bill is required, I will be willing to pay charges as decided by BSNL from time to time.In case, there is any change in the following email id and / or mobile number in future, I will intimate the same to BSNL.

Customer Name:

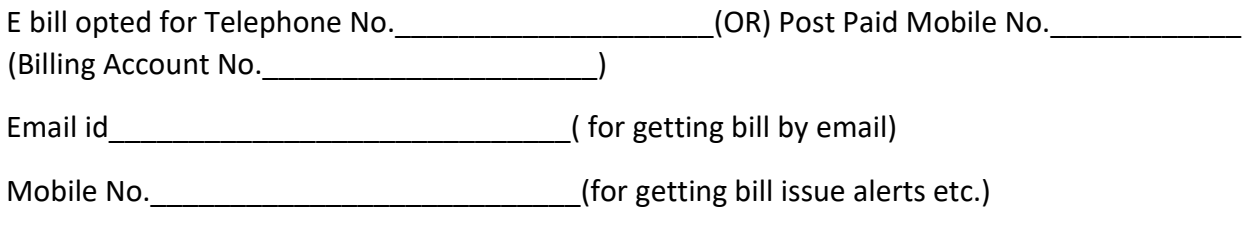

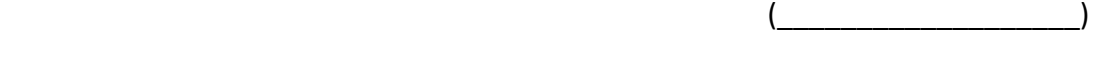

Date: Containing the Containing of Containing the Containing Containing the Containing Containing Containing Containing Containing Containing Containing Containing Containing Containing Containing Containing Containing Con

Note: 1. Please sign this form and submit at nearest CSC or AO (TR) office.

2. Please confirm the consent (over phone) when BSNL officials contact you for the same.